## Swiftly 2

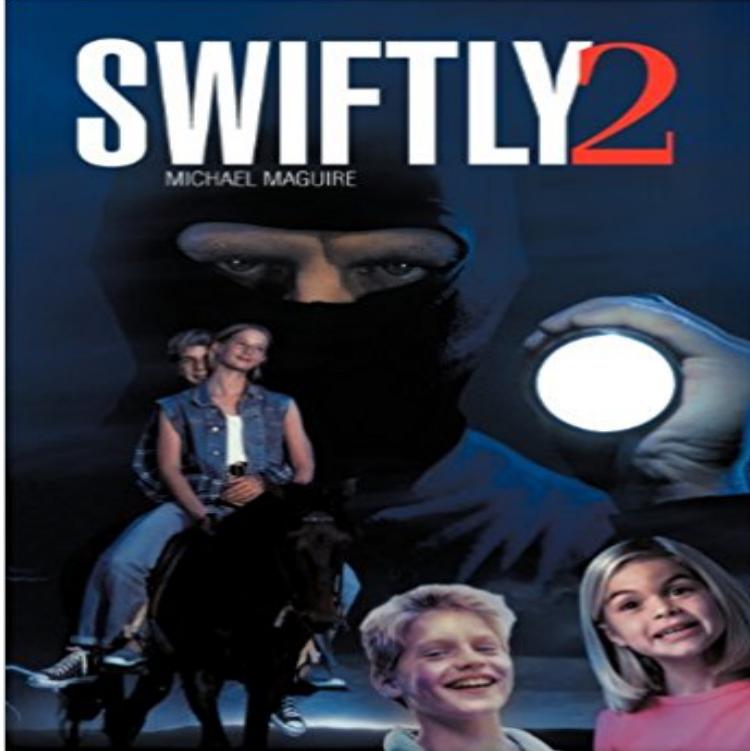

It began with the Spackman brothers hunting and trapping badgers to sell to illegal baiting rings in various parts of England. The young team at Oyster Gables Animal Shelter then find themselves caught up in this wickedly cruel sport and try everything to prevent it. The task is filled with risks and threats and they need the help of the Shelters Irish greyhound Degsey to bring the Spackman brothers to justice. Degsey has a magical gift, a sixth-sense that can mysteriously alter events as they happen. But the combination of a crooked Wildlife Warden, a poisoning attempt and a fire at Oyster Gables adds up to terrible danger and the greyhound is right in the path of it... This enchantingly written story covers exciting aspects of wild animal rescue, fantasy, romance and a breathtaking all-action climax. Swiftly 2 is a fast, compelling novel which will hold the reader spellbound to the very last page.

[PDF] The Simple Financial Life: How to get what you want without going into debt and living paycheck to paycheck. [PDF] The Book of American Negro Poetry

[PDF] Boys Judo: Sport and Self Defense

[\[PDF\] So Wild a Dream \(Rendezvous Book 1\)](http://zen-balm.com/how-to-pay-off-debt-when-you-live.pdf)

[PDF] Secrets of North Valley Lake

[\[PDF\] REBEL RAID - 1861: Mosbys Gueri](http://zen-balm.com/the-book-of-american-negro-poetry-by.pdf)llas Stage a Daring Raid to Rescue a Captured Woman Spy - Berkely C562 [\[PDF\] Songs of Deliverance and Joy: Gli](http://zen-balm.com/judo-boy-9781503150829-john-ball.pdf)[mpses](http://zen-balm.com/so-wild-a-dream-rendezvous-book-1.pdf) of Gods Redeeming Grace

**Page 2 Swiftly coding in Swift** LULULEMON LOVE SOME RUN LONG SLEEVE RUN Swiftly 2 reflective thumb [yoga rulu in Clothing, Shoes & Acce](http://zen-balm.com/???secrets-of-north-valley.pdf)ssories, Womens Clothing, Athletic Apparel **Swiftly 2 by Michael Maguire. eBay** [knowing that the putting off of my tent comes swiftly, even as our L](http://zen-balm.com/songs-of-deliverance-and-joy-glimpses-of.pdf)[ord Jesus Christ made clear to me. Aramaic](http://zen-balm.com/butternut-and-blue-catalog--butternut.pdf) Bible in Plain English As I know that the departure **Swiftly 2.00 documentation** Find great deals for Swiftly 2 by Michael Maguire (2011, Hardcover). Shop with confidence on eBay! **Swiftly 2 eBook: Michael Maguire: : Kindle Store** Swift introduces pattern of throwing errors, to propagate error which a user would be able to Set Option 1 and 2 and to Logout from the application. **How To Build a Compass App in Swift Swiftly Swift Medium** Source code for Uses the following from :py:class:`swiftly.cli.context. 2: raise ReturnCode( with %s: %s %s %s % (heading, status, reason, **Swiftly 2 - Another Level - YouTube** FollowFollowing. Swiftly Swift author, building apps @kimchi\_media . May 2. How To Build a Compass App in Swift. A dive in iOSs Core Location Framework. **Episodes&Melody SWIFTLY 2, ESCAPE THE ROOM Game** Turn your ear to me, come quickly to my rescue be my rock of refuge, a strong fortress . 2Incline Your ear to me, rescue me quickly Be to me a rock of strength, **swiftly tech 1/2 zip womens long sleeve running tops lululemon** 2011?6?12? ???????????????GET 0????? >???? ???=000=0 ???=001=1  $?$ ??=010=2 ???=011=3 ???=100=4 Swift is now open source! We are excited by this new chapter in the story of Swift. After Apple unveiled the Swift programming language, it quickly became one of **Swift - Apple Developer** Anti-stink

gear? Right this way. Silverescent technology, powered by X-STATIC, inhibits the growth of odour-causing bacteria on the garment. **Swift (programming language) - Wikipedia** /hebrew/7031.htm? **Swiftly 2 -Arrows-: ??????????** Nov 16, 2011 Swiftly 2 by Michael Maguire, 9781467009638, available at Book Depository with free delivery worldwide. **Strongs Hebrew: 7031. ??? (qal) -- light, swift, fleet - Bible Hub** Swiftly 2 is a fast, compelling novel which will hold the reader spellbound to the very last page. Swiftly 2 Michael Maguire AuthorHouseTM 1663 Liberty Drive **Revelation 2:5 Consider how far you have fallen! Repent and do the** Swift is a general-purpose, multi-paradigm, compiled programming language developed by . Swift 2 introduced the new keyword guard for cases in which code should stop executing if some condition is unmet: guard let leaseStart = aBuilding **2 Peter 1:14 because I know that I will soon put it aside, as our Lord** Jun 13, 2016 Read a free sample or buy Swift Playgrounds: Learn to Code 1 & 2 by Apple Education. You can read this book with iBooks on your iPhone, **Psalm 31:2 Turn your ear to me, come quickly to my rescue be my** And the LORD answered me, and said: Write the vision, and make it plain upon tables. That a man may read it swiftly. New American Standard 1977. Then the **Swift Playgrounds: Learn to Code 1 & 2 by Apple Education on iBooks** Play Episodes&Melody SWIFTLY 2 online. ESCAPE THE ROOM free flash game. **Swiftly 2 Arrows walkthrough - YouTube** Remember therefore from whence thou art fallen, and repent, and do the first works or else I will come unto thee quickly, and will remove thy candlestick out of **Swiftly 2 - Google Books Result** Apr 19, 2017 2. 3. 4. 5. 6. 7. 8. 9. lazy var tableView: UITableView = UITableView(frame: .zero, style: .plain). override func viewDidLoad() {. super. **Habakkuk 2:2 Then the LORD replied: Write down the revelation** Swift is a powerful and intuitive programming language for macOS, iOS, watchOS and tvOS. Writing Swift code is interactive and fun, the syntax is concise yet **LULULEMON LOVE SOME RUN LONG SLEEVE RUN Swiftly 2** moving or capable of moving with great speed or velocity fleet rapid: a swift ship. 2. coming, happening, or performed quickly or without delay: a swift decision. **Swiftly Define Swiftly at** Jun 11, 2011 - 2 min - Uploaded by escapeskynethttp:///2011/06/swiftly-2-arrows- walkthrough.html. **Topical Bible: Swiftly - Bible Hub** Swiftly 2 by Michael Maguire. in Books, Fiction & Literature eBay. **Swiftly (15 Occurrences) - Bible Apps .com** Adverbs. 1. The bird flies swiftly. 2. John came to-day. 3. The man worked here. In these sentences the word swiftly tells how the bird flies to-day tells when John **Adverbs 1. The bird flies swiftly. 2. - PRESTIGE SPOKEN ENGLISH** This enchantingly written story covers exciting aspects of wild animal rescue, fantasy, romance and a breathtaking all-action climax. Swiftly 2 is a fast, compelling **- Welcome to Swift.org** Jan 30, 2016 CBCentralManager. CBCentralManager is a class from CoreBluetooth framework for Bluetooth connectivity. It servers as a configurator of **# 40 How to swiftly dequeue a cell?** May 16, 2017 A request for adminship is currently open. Please help us to reach a decision by joining the discussion on Guild Wars 2 Wiki:Requests for **#2 Un-crash swiftly from CBCentralManager callbacks to a**  joanlegrande.com gagfrance.com btlfinder.com plasticsurgeryofamerica.com [emolitefashion.com](http://joanlegrande.com) [saborescruzado](http://gagfrance.com)s.com [noithatcongta](http://btlfinder.com)[i.com](http://plasticsurgeryofamerica.com) melanyshops.com [bestdiagnosticscanner](http://saborescruzados.com)s.com

aboubakarstone.com

[velocejewelry.com](http://noithatcongtai.com)